#### GENERAL NOTES ABOUT ANALYSIS EXAMPLES REPLICATION

These examples are intended to provide guidance on how to use the commands/procedures for analysis of complex sample survey data and assume all data management and other preliminary work is done. The relevant syntax for the procedure of interest is shown first along with the associated output for that procedure(s). In some examples, there may be more than one block of syntax and in this case all syntax is first presented followed by the output produced.

In some software packages certain procedures or options are not available but we have made every attempt to demonstrate how to match the output produced by Stata 10+ in the textbook. Check the ASDA website for updates to the various software tools we cover.

#### GENERAL NOTES ON SURVIVAL ANALYSIS

This chapter demonstrates how to use PROC LIFETEST and PROC SURVEYLOGISTIC for descriptive survival curves and discrete time logistic regression with binary outcomes. The discrete time logistic regression example could be generalized to other types of logistic regression such as multinomial and ordinal regression as well. Some fine points of use of PROC LIFETEST include use of the FREQ statement with integer weights (created by multiplying the weight by a large constant such as 1000 in the data step), saving key statistics for graphing with PROC GPLOT, and use of a variable which represents age of event or age at censoring in the time statement.

For the discrete time logistic models the syntax is the same as for a non-survival type of model but the data set must be structured to include multiple records per individual to correctly account for the time concept within the models. For the comparison between logistic and Clog-log regression use of the link=cloglog option on the model statement is used. Because the link=cloglog default output does not include odds ratios, additional code to output the parameter estimates and perform exponentiation is included here.

Some options to note: use of the class statement requires the / param=ref specification if you want to use a reference group parameterization instead of the default effects coding approach, use of the (ref=first) allows specification of the omitted category for the class variables, and use of the (event='1') syntax declares the probability modeled for the outcome variable. There are examples of these options in this chapter. PROC SURVEYLOGISTIC also allows the use of the test statement and use of the crossing operator for interaction variables in the model statement.

SAS v9.2 does not offer a complex sample survey procedure for the Cox PH models and thus these examples are omitted here.

ANALYSIS EXAMPLE OF KAPLAN-MEIER CURVE NCS-R DATA

\* note that you must use a freq statement rather than a weight statement in PROC LIFETEST: this means use of a non-integer freq weight rather than the usual weight statement that allows an integer weight ; \*note that PROC LIFETEST does include built in graphics but use of PROC GPLOT provides more flexibility in producing custom graphics;

```
proc lifetest data=c10 outsurv=survival ;
title "Kaplan-Meier Survival Estimates by Race " ;
time ageevent*mde(0) ;
strata racecat ;
freq ncsrwtlg100 ;
run ;
```
### proc format ;

```
value rf 1='Other/Asian' 2='Hisp/Mexican' 3='Black' 4='White' ;
run ;
```

```
*note that you could use the plots option in proc lifetest but use of proc gplot allows 
Control over the lines and axes for the final graph ;
symbol1 v=cross c=blue i=j ;
symbol2 v=dot c=green i=j ;
symbol3 v=square c=red i=j;
symbol4 v=circle c=purple i=j ;
axis1 order=0 to 1.00 by .25 label=none ;
axis2 order = 0 to 100 by 20;
legend1 label=('Race Group') frame ;
proc gplot data=survival ;
plot survival*ageevent =stratum /
        vaxis=axis1 haxis=axis2 legend=legend1 vref=(.25 .5 .75) ; 
format stratum rf. ;
title "Kaplan-Meier Survival Estimates" ;
run ;
```
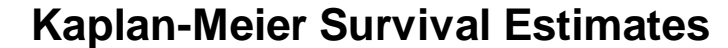

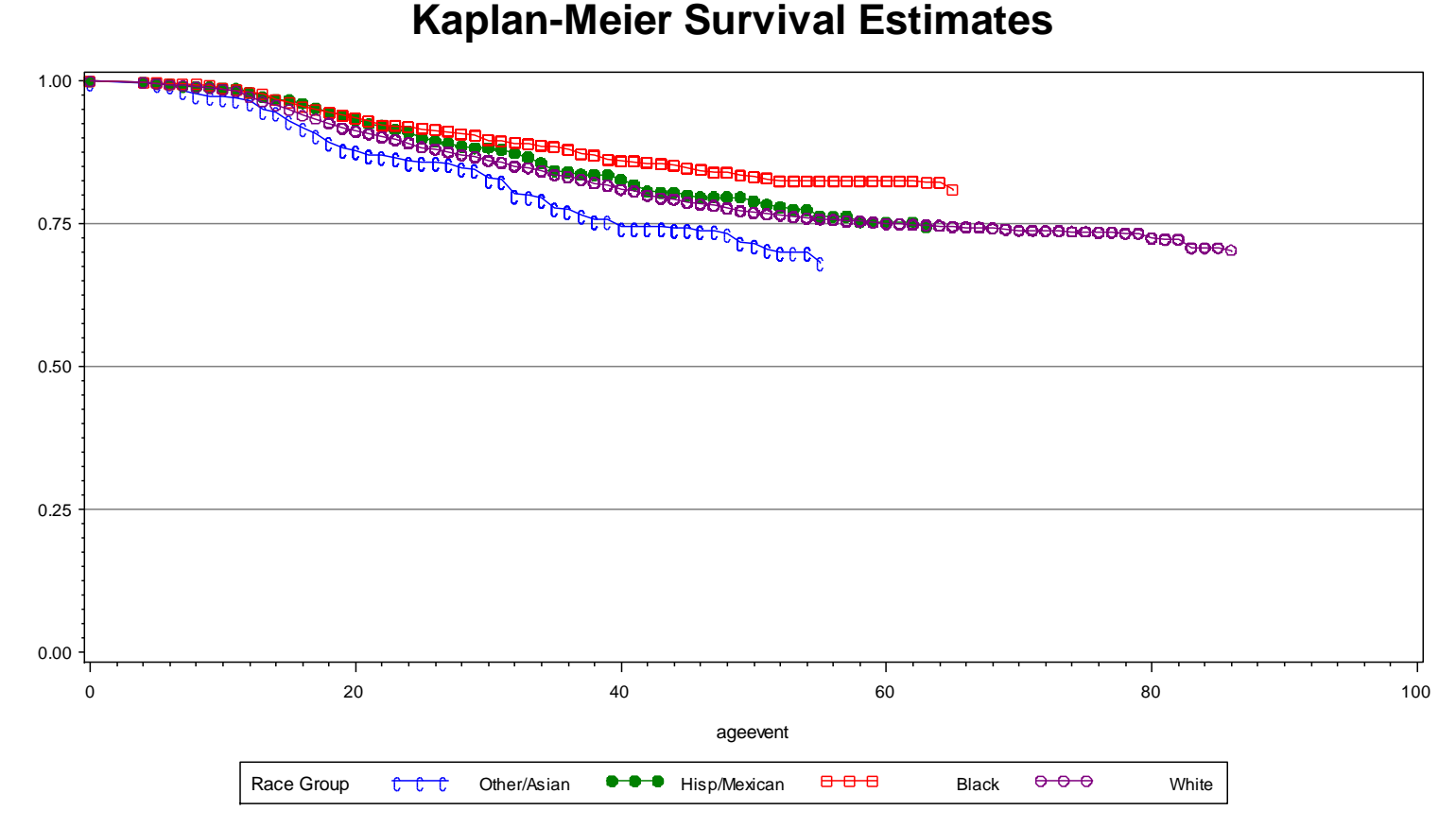

#### NOTE: SAS DOES NOT OFFER THE SURVEY CORRECTED COX PROPORTIONAL HAZARDS MODEL (NOT INCLUDED HERE)

ANALYSIS EXAMPLE: DISCRETE TIME LOGISTIC REGRESSION WITH A LOGIT LINK NCS-R DATA NOTE: INT REPSENTS PERSON YEARS AND IS DESCRIBED AS PYR IN THE ASDA TEXT.

\*Note that the data set has previously been structured to create a multiple record per person file for these analyses! note that the where statement includes records up to and including the year of the event of interest if occurred or year censored if no event of interest ;

title "Discrete Time Logistic Regression" ; proc surveylogistic data=ncsrpersonyear order=data ; strata sestrat ; cluster seclustr ; weight ncsrwtsh ; class ed4cat (ref=first) racecat (ref=first) mar3cat (ref=first) sex (ref=last) / param=ref ; model mdetv (event='1') =ed4cat racecat mar3cat sex int intwage ; where int <= ageonsetmde ; format ed4cat edf. racecat rf. mar3cat marf. sex sf. ; run ;

Discrete Time Logistic Regression The SURVEYLOGISTIC Procedure

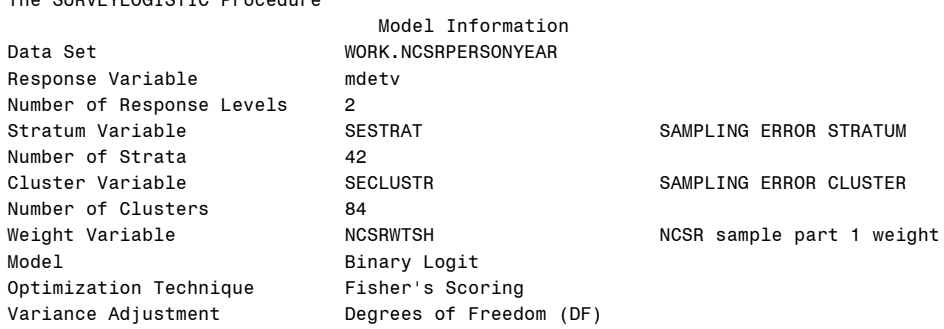

### Variance Estimation

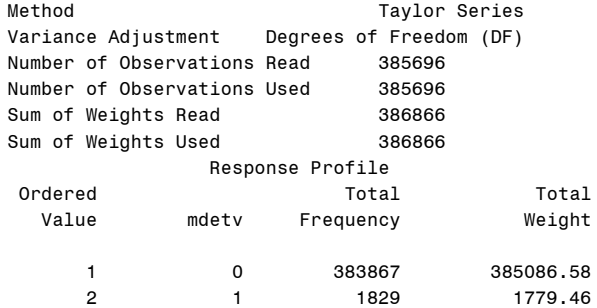

Probability modeled is mdetv=1.

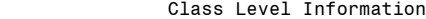

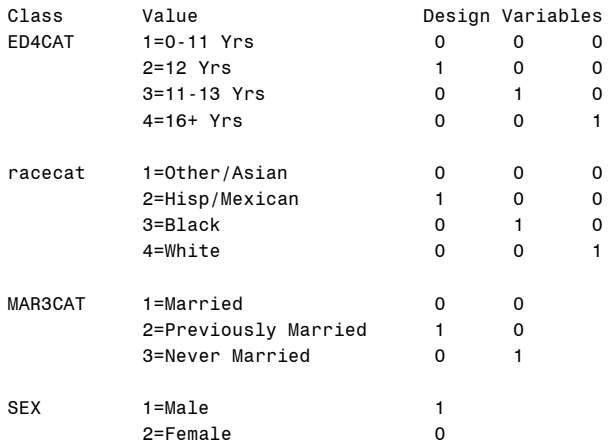

# Model Convergence Status

Convergence criterion (GCONV=1E-8) satisfied.

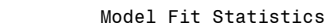

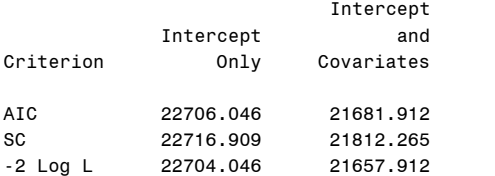

### Testing Global Null Hypothesis: BETA=0

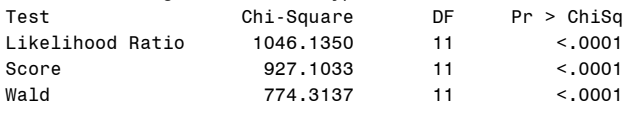

## Type 3 Analysis of Effects

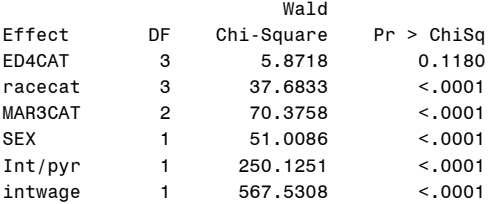

# Analysis of Maximum Likelihood Estimates

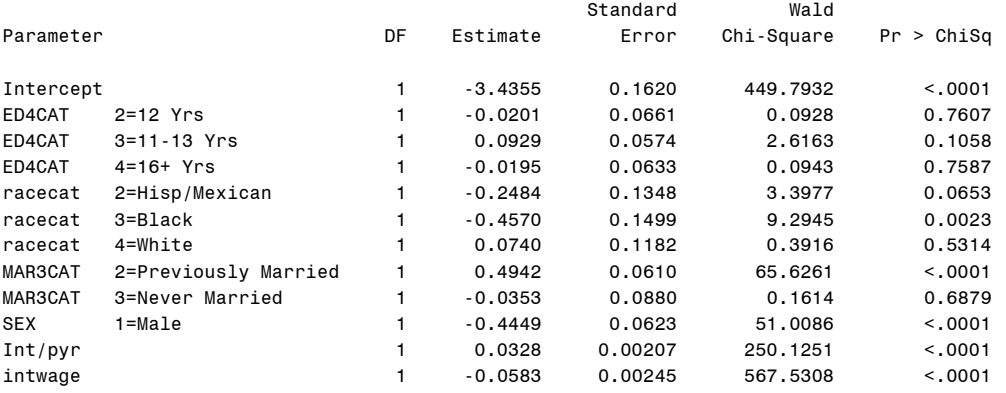

## Odds Ratio Estimates

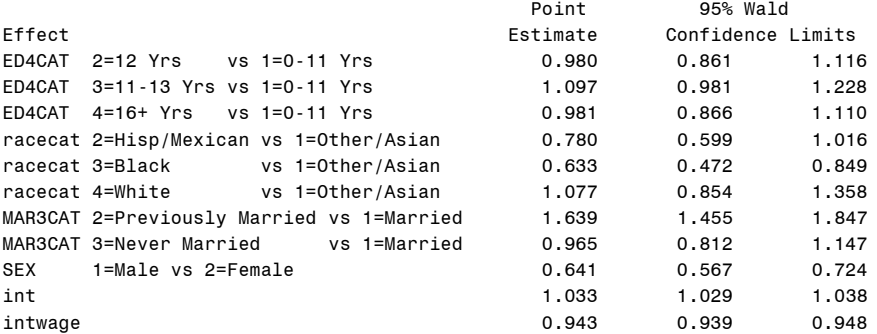

## Association of Predicted Probabilities and Observed Responses

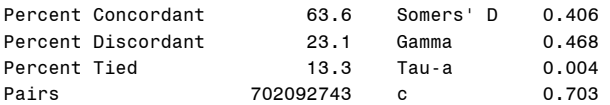

DISCRETE TIME LOGISTIC REGRESSION WITH A CLOGLOG LINK FOR COMPARISON TO LOGIT LINK NOTE: NEED TO SAVE PARAMETER ESTIMATES IN OUTPUT DATA SET AND THEN CREATE ODDS RATIOS USING A VARIABLE CREATION PROCESS

\*USE OF ODS OUTPUT OPTION TO SAVE PARAMETER ESTIMATES ;

```
ods output parameterestimates=estimates ;
title "CLogLog Regression to Compare with Logistic Regression" ;
proc surveylogistic data=ncsrpersonyear ;
strata sestrat ;
cluster seclustr ;
weight ncsrwtsh ;
class ed4cat (ref=first) racecat (ref=first) mar3cat (ref=first) sex (ref=last) / param=ref ;
model mdetv (event='1') =ed4cat racecat mar3cat sex int intwage / link = colqlog;
where int <= ageonsetmde ;
format ed4cat edf. racecat rf. mar3cat marf. sex sf. ;
run ;
ods output close ;
```
CLogLog Regression to Compare with Logistic Regression The SURVEYLOGISTIC Procedure

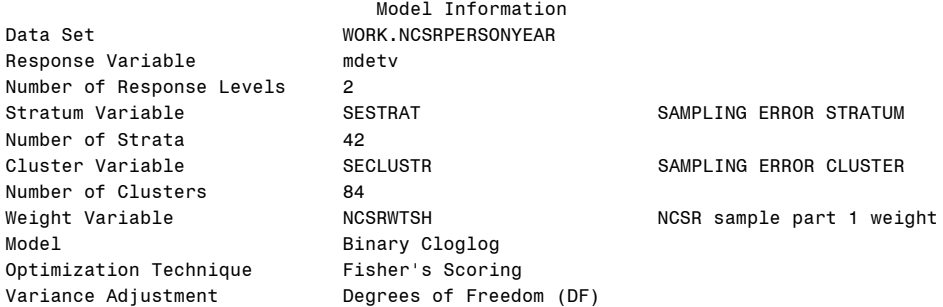

#### Variance Estimation

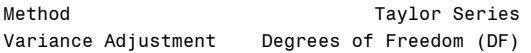

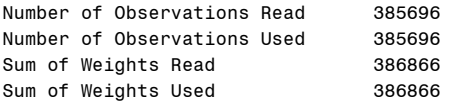

#### Response Profile

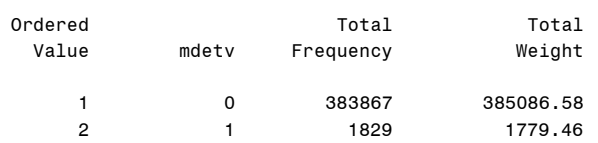

Probability modeled is mdetv=1.

#### Class Level Information

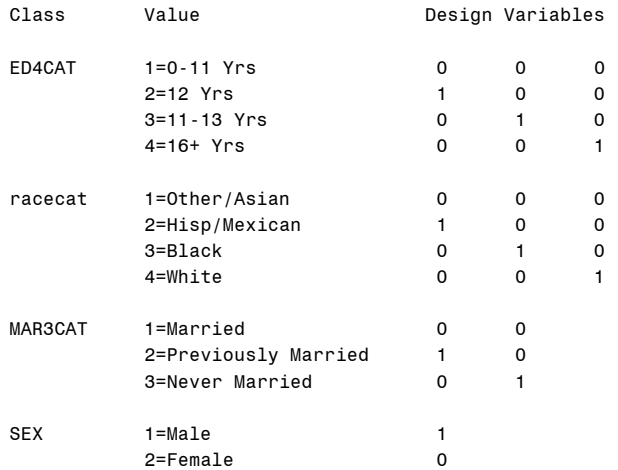

## Model Convergence Status

# Convergence criterion (GCONV=1E-8) satisfied.

CLogLog Regression to Compare with Logistic Regression The SURVEYLOGISTIC Procedure Model Fit Statistics

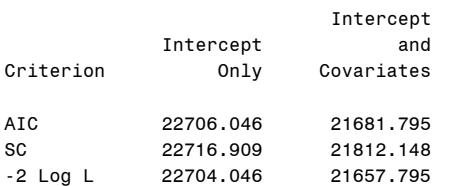

# Testing Global Null Hypothesis: BETA=0

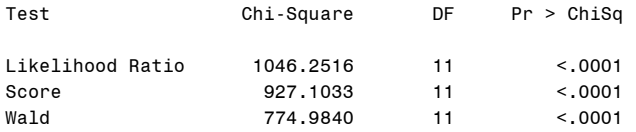

# Type 3 Analysis of Effects

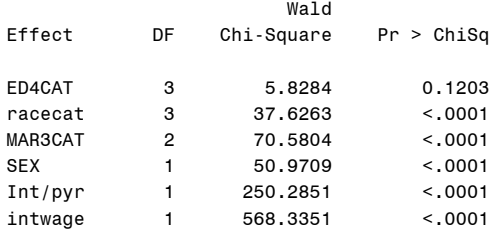

## Analysis of Maximum Likelihood Estimates

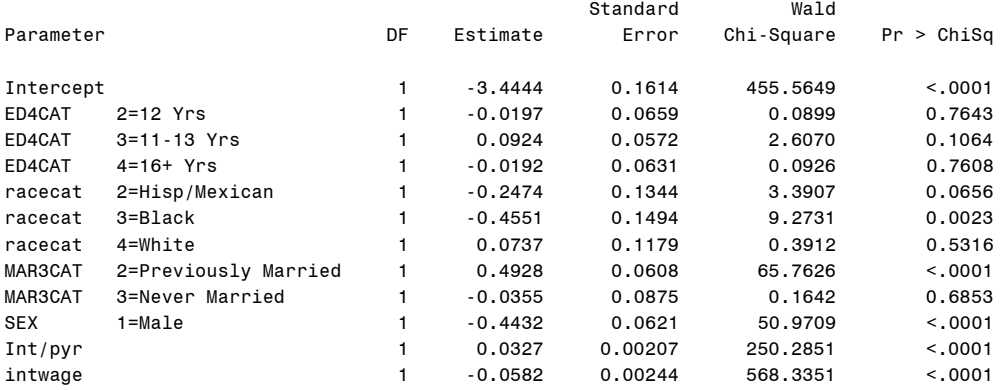

## Association of Predicted Probabilities and Observed Responses

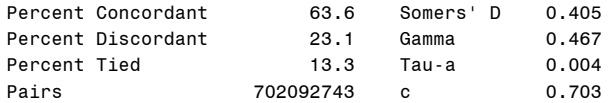

```
data estimates_exp ;
       set estimates ;
oddsratios=exp(estimate) ;
proc print data=estimates_exp ;
run ;
```
CLogLog Regression to Compare with Logistic Regression

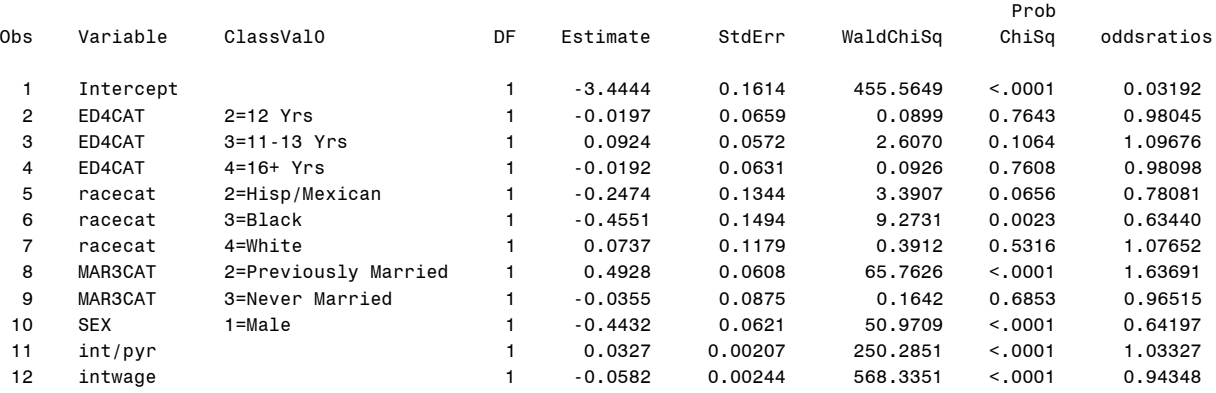